### Мережа мереж

**ІНТЕРНЕТ** 

*Інтернет* – це всесвітня мережа з'єднаних між собою комп'ютерів. З'єднавши ваш ПК з Інтернетом, ви отримуєте доступ до всесвітньої мережі, яка, подібно до бібліотеки, містить сторінки з інформацією.

 $\frac{3}{2}$ 

Lad

Shir

### **INTERNET надає такі основні види послуг:**

❖**групи новин;**

❖ **списки поштової розсилки;**

❖ **віддалене управління комп'ютерами;**

❖ **e-mail — електронна пошта;**

❖**пошук інформації в базі даних в оперативному режимі;**

❖**доступ до інформаційної системи World Wide Web (WWW).**

Групи новин — це дискусійні форуми в Інтернеті, де **INGS** групи людей зі спільними інтересами спілкуються на будь-яку тему, від програмного забезпечення до коміксів і політики. На відміну від повідомлень електронної пошти, видимих лише відправнику та певному одержувачу, повідомлення груп новин можуть читати всі, хто переглядає групу, до якої надіслано повідомлення.

CONNECT THE WORUD

**Список розсилки (англ. mailing list) штатна можливість багатьох серверів електронної пошти, а також функція спеціалізованих програм для розсилки. Сервер приймає повідомлення від будьякого підписника на спеціалізовану адресу, після чого перенаправляє це повідомлення всім підписникам списку розсилки. Ця технологія дозволяє організувати спілкування між собою групи людей (аналог телеконференції). Зазвичай таке ПЗ дозволяє підписникам управляти своїми налаштуваннями (підписка, відписка, зміна формату, зміна адреси, запит пропущених повідомлень і т. п.) через відправку повідомлень електронної пошти.**

## *Віддалене управління комп'ютером через Інтернет*

#### **це можливість використовувати комп'ютер з будь-якої точки миру так, як працювати безпосередньо за ним.**

**Скрізь, де є Інтернет, з'являється можливість підключатися до офісного або домашнього комп'ютера і використовувати всі його можливості для вирішення різних завдань.**

## **Застосування віддаленого управління:**

*•Для отримання доступу до офісного комп'ютера або файлсерверу з дому, або з іншого офісу.* **Ви зможете користуватися повним набором програм на своєму робочому комп'ютері з будьякого місця, мати доступ до своїх документів і вести офісну роботу навіть з кафе. Подібний вид віддаленого управління комп'ютером через Інтернет активно використовується бізнесменами, що часто мають відрядження. Просто не вимикайте комп'ютер — і він буде «з вами» скрізь, де є вихід в Інтернет.**

*•Для управління критичними комп'ютерами, що працюють в складних мережах***, наприклад, серверами. Віддалене управління комп'ютером через Інтернет дозволяє системному адміністратору постійно мати доступ до ресурсу, на збої в роботі якого повинна слідувати негайна реакція.**

**системний адміністратор, наприклад, може налаштувати**  компьютери в комп'ютери в комп'ютери в дравнице для в дравнице для в дравнице для в дравнице для в дравнице для компанія в мають в мережу філій в кладну **велику кладну** 

*•Для проведення веб-семінарів або дистанційного навчання.*  езпосере<mark>дня працювати на комп'ютері вик</mark>а або ж моє та викладача бачити всі дії учисть викладача бачити в сери

**інформастривно проделя** 

**ІЖІВЦІ ма** 

**•З**<br>**п.**<br>Упредативного комп'ютера **(1999) планшета) з виходом в Інтернет можна здійснювати** *віддалене* 

**які системи, що знаходяться в різних точках світу. Один йому.** *управління домашнім комп'ютером***, перевіряти пошту, планувати завдання і користуватися документами та** 

# **Електронна пошта**

E-mail, або email, скорочення від electronic mail — це служба Інтернету, призначена для пересилання комп'ютерними мережами повідомлень від деякого користувача одному чи групі адресатів.

Електронна пошта схожа на звичайну пошту. Звичайний лист складається із конверта, на якому зазначена адреса одержувача і стоять штампи поштових відділень шляху слідування, та вмісту власне листа. Електронний лист складається із заголовків, які містять службову інформацію (про автора листа, одержувача, шлях проходження листа), які служать, умовно кажучи, конвертом, та власне вміст самого листа. За аналогією зі звичайним листом, відповідним методом можна внести в електронний лист інформацію якого-небудь іншого роду, наприклад, фотографію тощо. Як і у звичайному листі можна поставити свій підпис. Звичайний лист може не дійти до адресата або дійти з запізненням, — аналогічно і електронний лист. **До функцій поштового сервера входить виділення певного обсягу дискового простору на комп'ютерісервері для збереження повідомлень користувача, забезпечення їх отримання та відправлення. При виділенні користувачу відповідних апаратних і** 

**SEND** 

**програмних ресурсів говорять про створення його електронної поштової скриньки.**

**•Поштовий сервер — це спеціальна програма, яку встановлюють на вузлових комп'ютерах мережі для передавання електронних повідомлень між комп'ютерами.**

**Електронна скринька — це частина вільного дискового простору на сервері з конкретним ім'ям (адресом), де можна зберігати поштові реквізити для користувачів Інтернету.**

#### *На діаграмі показано типову послідовність подій, що відбуваються, коли Аліса відправляє листа за допомогою поштової програми (MUA).*

Вона вводить e-mail адресата та натискає кнопку «відправити».

Її поштовий клієнт форматує повідомлення в спеціальний формат та відправляє на місцевий сервер обміну пошти, в цьому випадку smtp.a.org, її інтернет-провайдер.

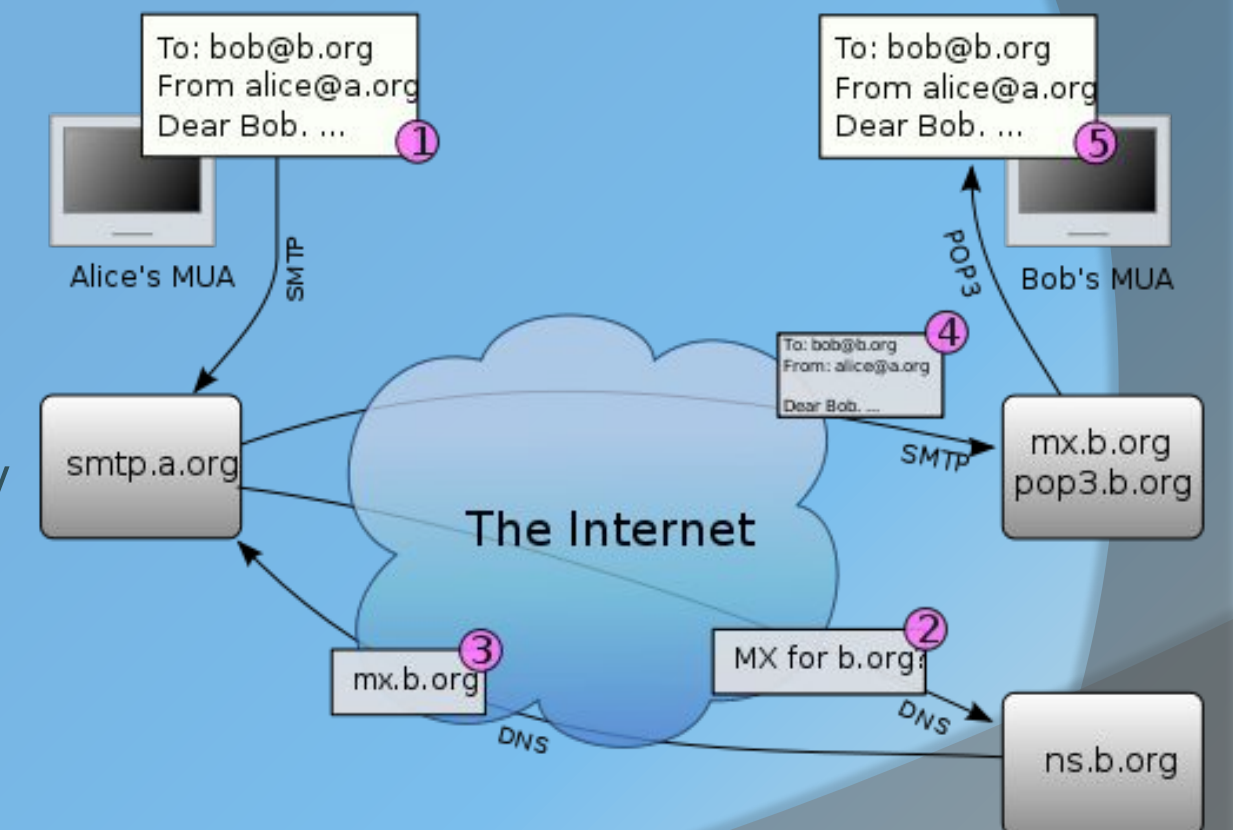

Сервер обміну пошти отримує адресу призначення з даних протоколу SMTP (а не з шапки листа), в цьому випадку, це bob@b.org. Адреса скрині для отримання електронних листів це рядок localpart@exampledomain. To: bob@b.org

Фрагмент перед знаком @ називають *локальною частиною* адреси, зазвичай, вона збігається з іменем користувача отримувача, а фрагмент після знаку @ називають доменним іменем. Сервер передачі листів використовує доменне ім'я для визначення повного доменного імені сервера обміну листами в доменній системі імен (DNS)

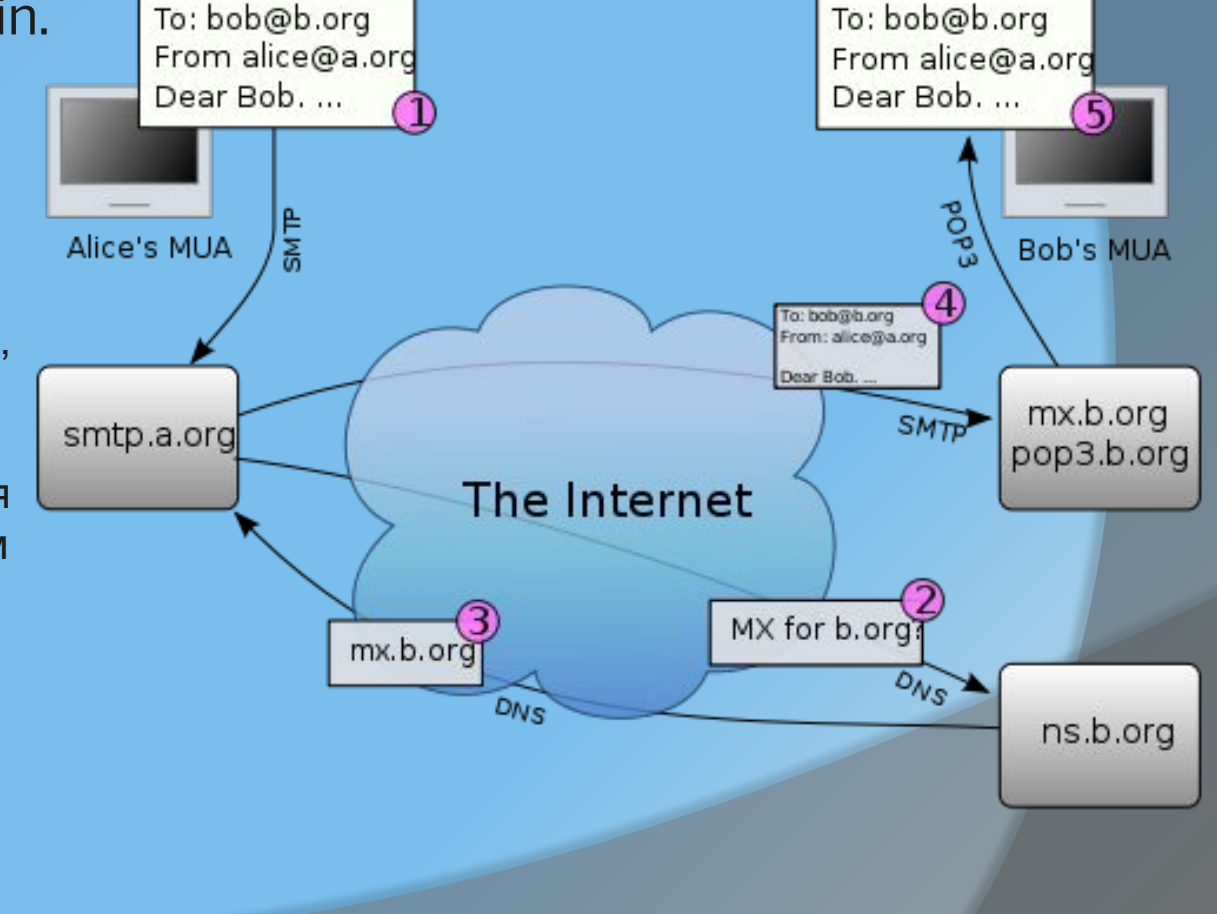

DNS сервер домену b.org, ns.b.org, надсилає у відповідь записи в яких перелічено сервери обміну пошти цього домену, в цьому випадку mx.b.org, сервер інтернетпровайдера Боба.

smtp.a.org відправляє лист mx.b.org по протоколу SMTP, який кладе його в скриню користувача bob.

Боб натискає кнопку «отримати повідомлення» в поштовому клієнті, який отримує листи з сервера по протоколу Post Office Protocol (POP3).

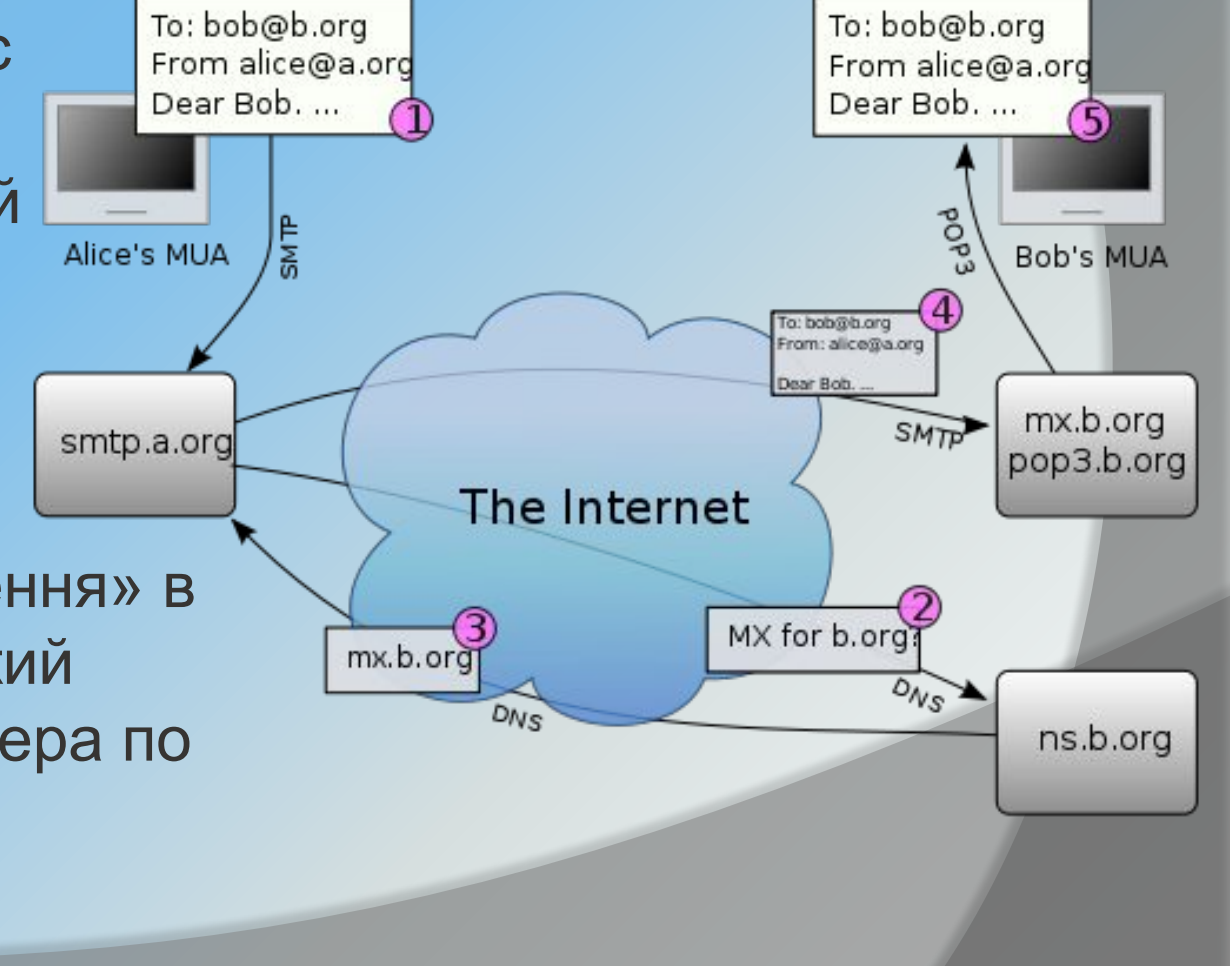

**Всесві́тня мережа** (англ. *World Wide Web*, скорочено: WWW) — найбільше всесвітнє багатомовне сховище інформації в електронному вигляді: десятки мільйонів пов'язаних між собою документів, що розташовані на комп'ютерах, розміщених на всій земній кулі. Вважається найпопулярнішою і найцікавішою службою мережі Інтернет, яка дозволяє отримувати доступ до інформації незалежно від місця її розташування.

nttp:/

 Вся інформація, будь то графічна, текстова, відеоабо аудіо-інформація спеціальним чином кодується, передається по Інтернету, а користувач бачить вже розкодувати інформацію, відправлену йому відправником. Всесвітня павутина має різні протоколи і залежить це від того, якими програмами і функціями ми користуємося при роботі в ній.

Чи користуєтеся ви програмами ICQ або Skype, переглядаєте сайти або працюєте з поштою – для всього цього існують різні протоколи і передається ця інформація в стислому або зашифрованому вигляді. Ці протоколи, у свою чергу, складають єдиний набір, який називається TCP / IP.

**Всесвітня павутина також забезпечує всі підключені до неї комп'ютери своїми мережевими адресами або IP. Тобто як тільки ви підключіться до Мережі, вам видадуть адресу.**

> **IP дає можливість інц** серверам і комп'ютерам, також підключені Мережі, розпізнавати в комп'ютер з безлічі інш Ваш девайс, у свою че завдяки цьому адрес **може виділяти інші сервери і кожен з них окремо од ід одно**

Всесвітня павутина – це всі комп'ютери, підключені до неї за допомогою персонального мережевого адреси. Взаємодія між ними відбувається за спеціальними правилами – протоколами. Для різних функцій користуються різними протоколами. Всі дані по Інтернету передаються в закодованому вигляді. Все це відбувається на апаратному рівні і абсолютно непомітно для користувача, який може отримувати і відправляти дані в звичному вигляді.

Презентацію пі цістувала і

учениця 8-А класу

Піскова Анастасія.